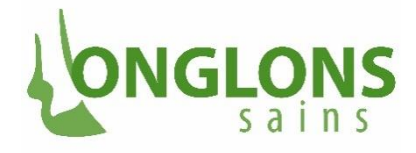

de bon pied vers l'avenir www.onglonssains.ch

> Faculté Vetsuisse, Université de Berne Equipe de projet "Onglons sains" Bremgartenstrasse 107 3012 Berne +41 75 500 06 01

## **Nouvelle inscription sur KlauenNet**

Vous avez reçu vos données de connexion dans le courriel de bienvenue:

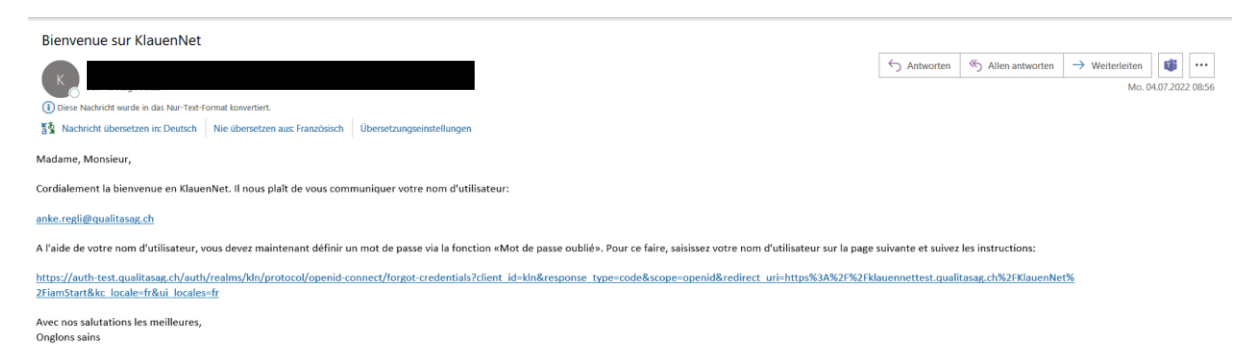

Etape 1: Ouvrir le courriel de bienvenue et cliquer sur le lien contenu dans le courriel:

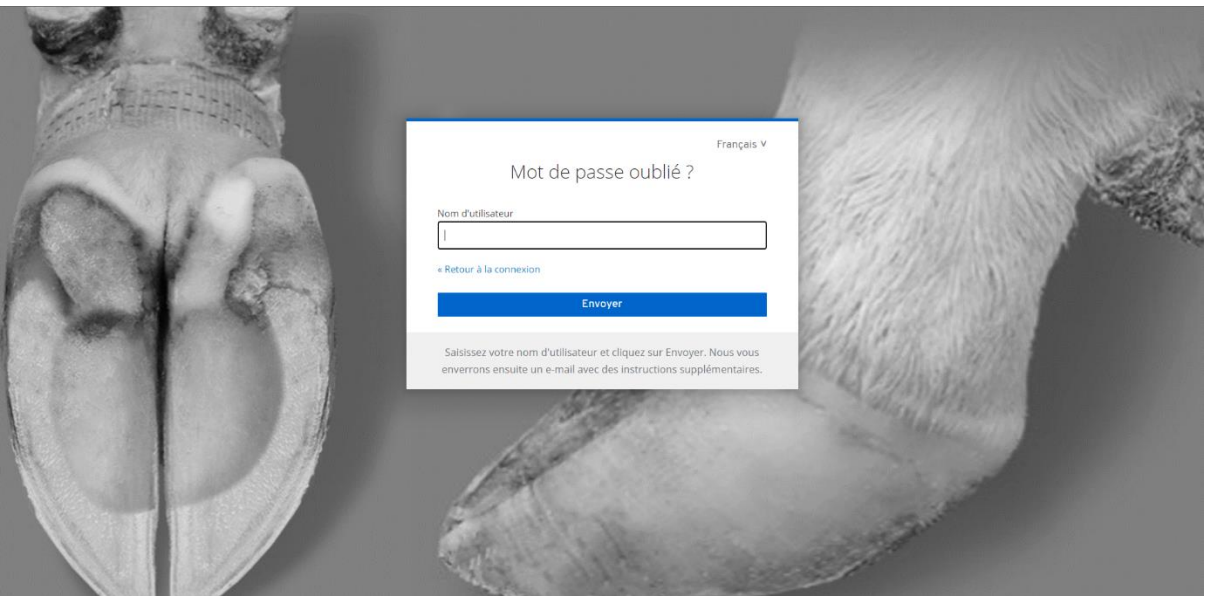

 $\rightarrow$  Ouverture de cette fenêtre:

**Etape 2:** Introduire votre nom d'utilisateur personnel (courriel) et cliquer "Envoyer".

Vous êtes redirigé sur la page que vous voyez ci-dessous. Cela peut durer quelques secondes. Cette page s'affiche parfois en allemand et peut en fait être ignorée.

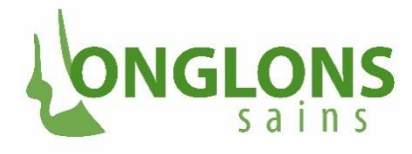

de bon pied vers l'avenir www.onglonssains.ch

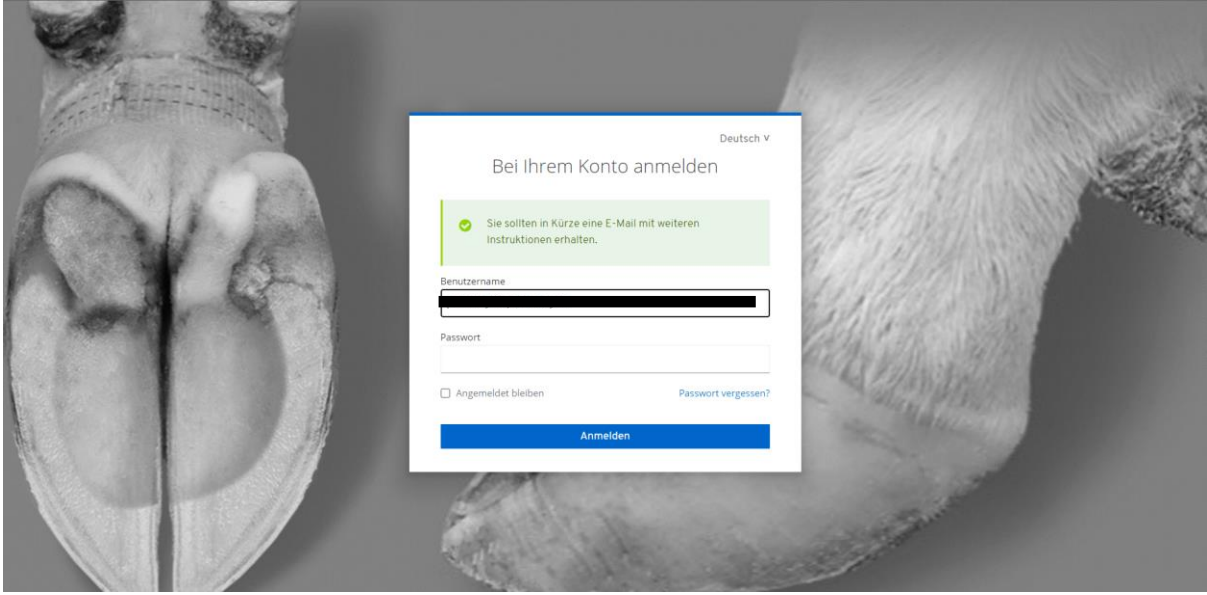

Vous recevrez ensuite un autre courriel (voir ci-dessous) et vous devrez cliquer sur le lien qui vous aura été envoyé.

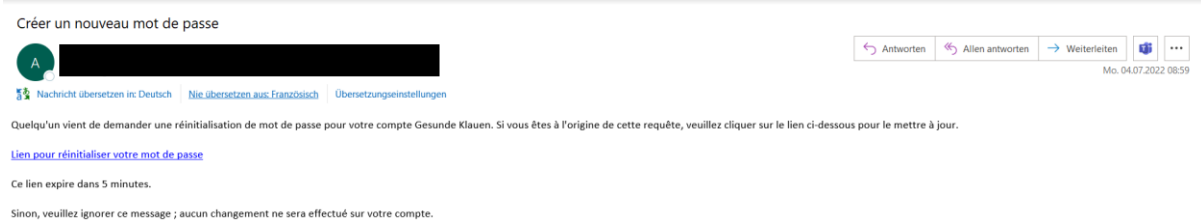

Une nouvelle fenêtre du portail KlauenNet s'ouvre (voir ci-dessous). Nous vous prions d'introduire le mot de passe que vous aurez choisi (min. 8 signes), puis de la confirmer en cliquant sur "Envoyer". ouvelle reflette du portail

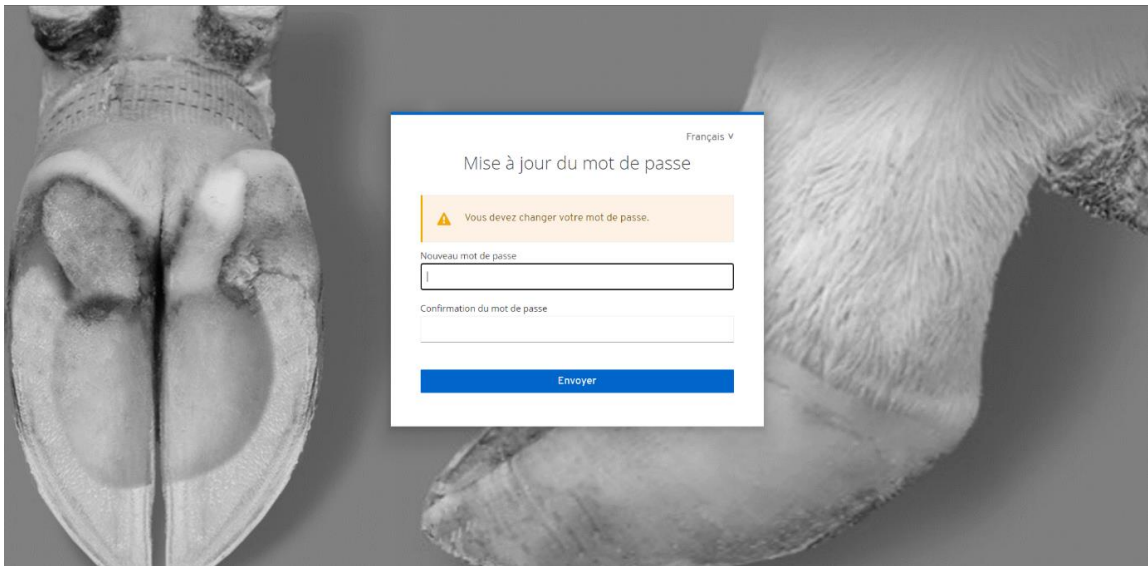

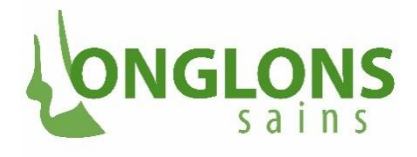

de bon pied vers l'avenir www.onglonssains.ch

> Une fois que vous aurez cliqué sur "envoyer", vous serez automatiquement redirigé vers le portail KlauenNet.

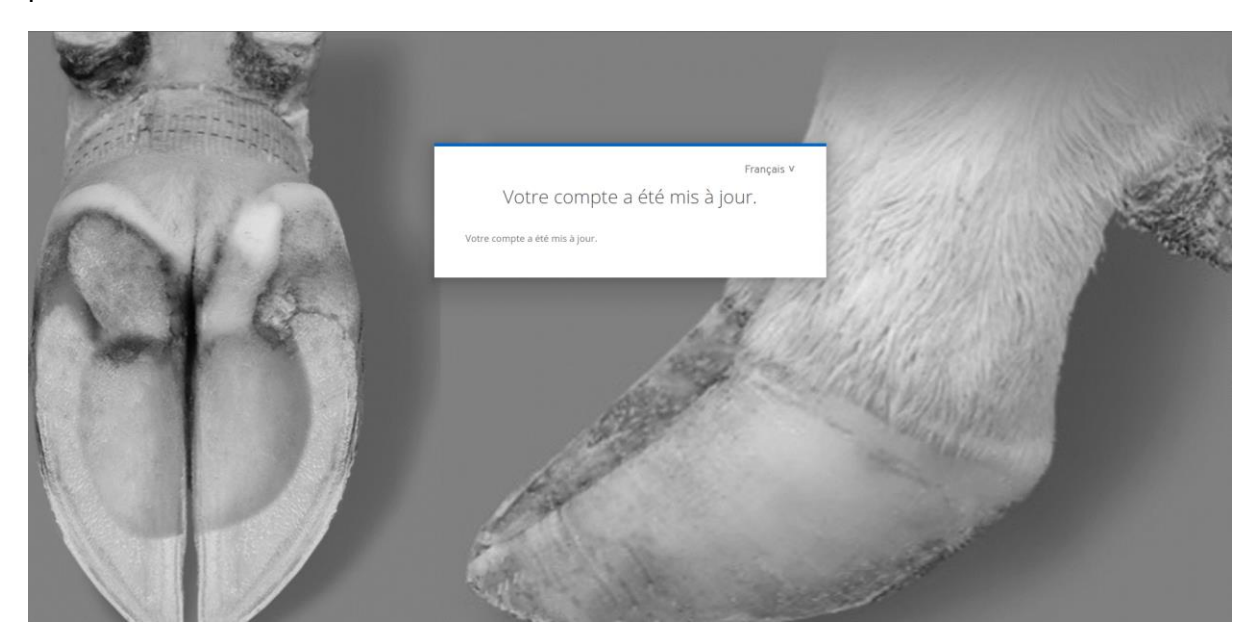

Si cela n'est pas le cas, cliquez sur le lien suivant : [KlauenNet \(qualitasag.ch\)](https://klauennet.qualitasag.ch/KlauenNet/) et connectezvous en utilisant votre nom d'utilisateur et votre mot de passe.

Si la page apparaît en allemand après avoir cliqué sur le lien, il est possible de changer la langue en cliquant sur **fr** (flèche verte) dans le coin supérieur droit.

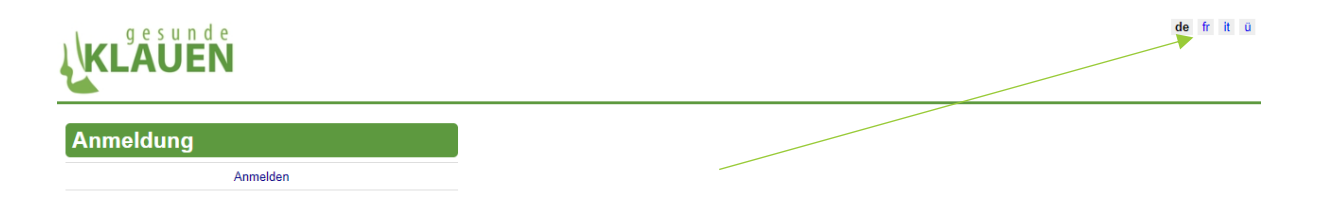

Nous sommes à votre disposition en cas de questions via courriel [onglons@vetsuisse.unibe.ch](mailto:onglons@vetsuisse.unibe.ch) ou via la hotline téléphonique au 075 500 06 01.

Nous vous remercions pour votre participation au projet et vous souhaitons plein succès dans l'utilisation du portail KlauenNet !